## Introduction

The following Slides are actual screenshots of a LIVE Trade, detailing how this DOES reflect in FXCM's API with Bracket-Order Stop set to "All OCO Group"; despite your website's FXCM Trading Service describing it otherwise; (FXCM:Server Managed OCO (Order Cancels Order): =**No** (should be =Yes).

But most importantly, the following slides proof/show, how SC first triggers the Move-To-Breakeven-Stop before Target1 is triggered (when using FXCM's API)

... as with all other competitor's trading platforms, Target1 (if set) is the actual trigger for a Move-To-Breakeven-Stop

... this may be because SC (or FXCM's API) is programmed to trigger Move-To-Breakeven-Stop when the last price traded is equal to the Trigger Offset, whereas the Target1 'in real LIVE trading' only gets triggered when the Last Price moves through the ASK price (when Long).

My Bracket-order Settings ... (notice how Target1 is equal to 'All-OCO-Groups' Stop Trigger Offset, as I want Target1 to be the trigger)

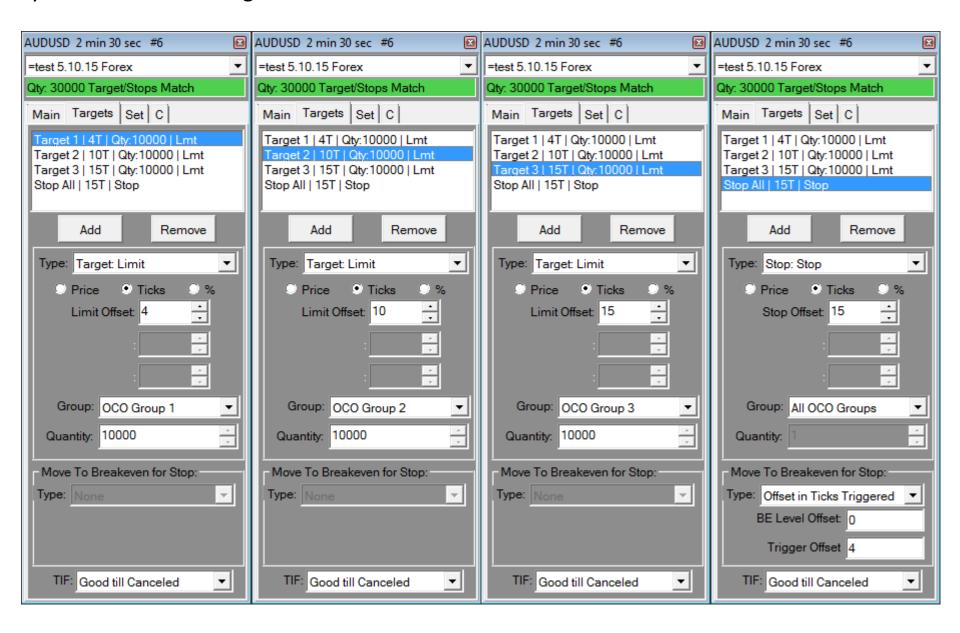

After a 3-Target Bracket-Order BUY in SC, the LIVE executed Trade reflect in my LIVE FXCM Account Platform, see below.

Entry=1.03299, GroupOCOStop=1.03150(-15), Target123=1.03340(+4), 1.03400(+10), 1.03450(+15), respectively.

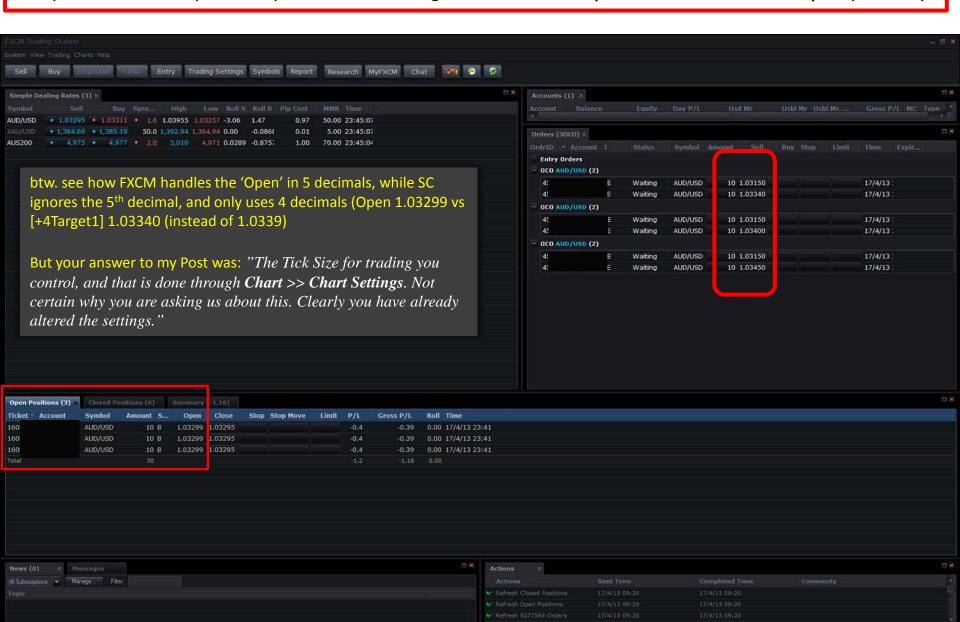

#### SC Chart-Trader Live Positions after BUY Entry

Entry=1.03299, GroupOCOStop=1.03150(-15), Target123=1.03340(+4),1.03400(+10),1.03450(+15), respectively

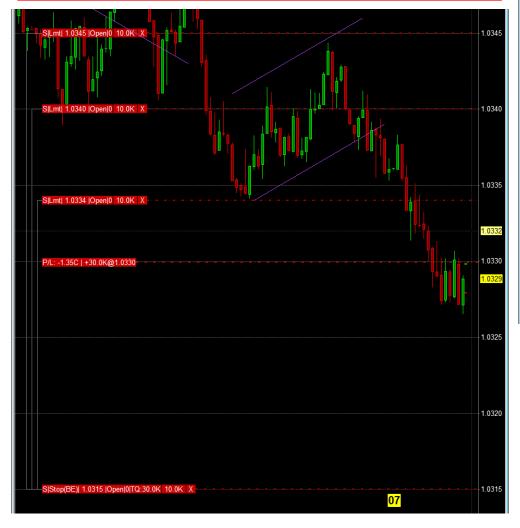

>>>> Here you can **clearly see**, how the Stop was moved to Break-Even by SC, before Target1 was triggered. (see next few slides how this reflects in FXCM)

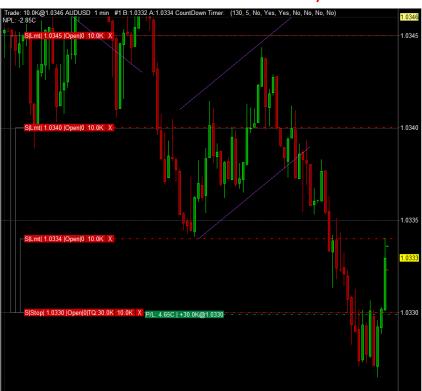

Unfortunately, I was not quick enough to manage a screenshot before Target1 did get triggered, but you can see from the next slides the remaining Stops and the correct level these were moved to and reflected in my FXCM account Platform.

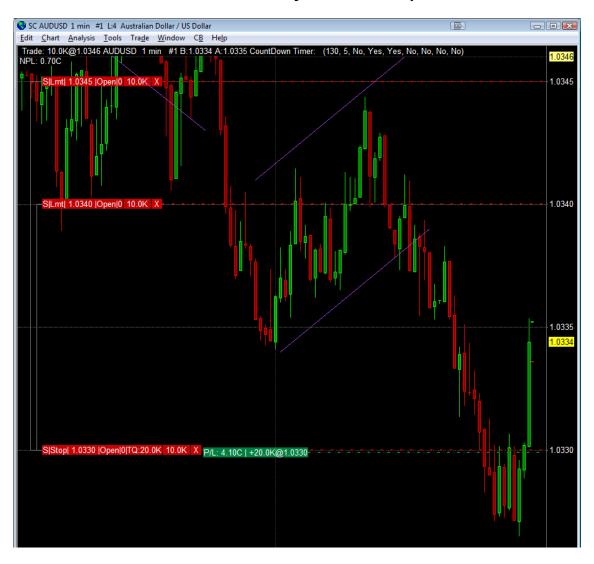

... the remaining Target2 & Target3 (limit) positions (with GroupOCOstop moved to Breakeven, well actually not, as the real Breakeven value should have been 1.03299; hence my question, why SC [API] ignores the 5<sup>th</sup> decimal?)

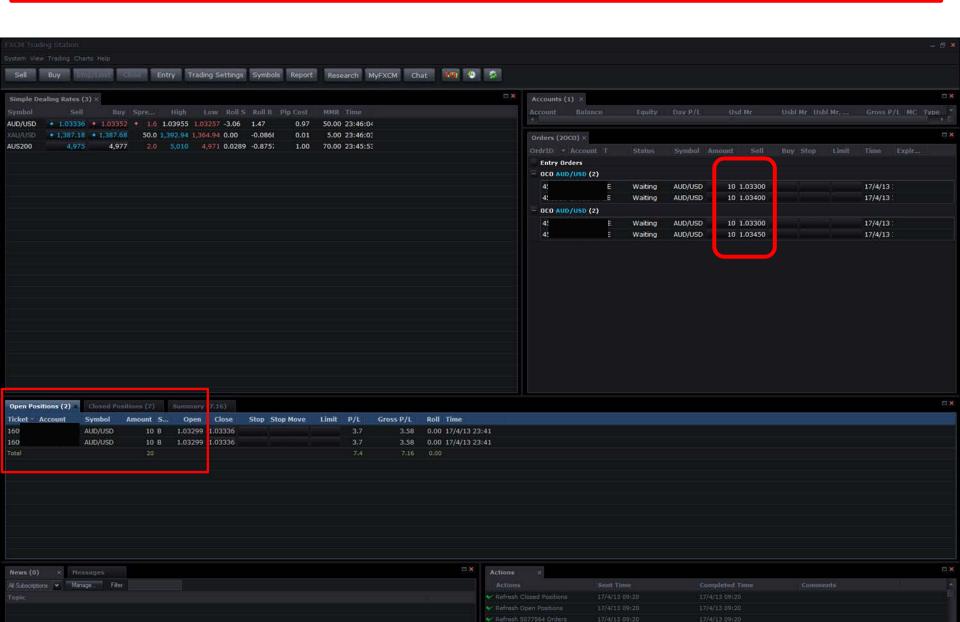

... I manually moved Target2 Limit in SC from 1.03400 to 1.03380 and this reflects in my LIVE FXCM account Platform (compare to previous slide)

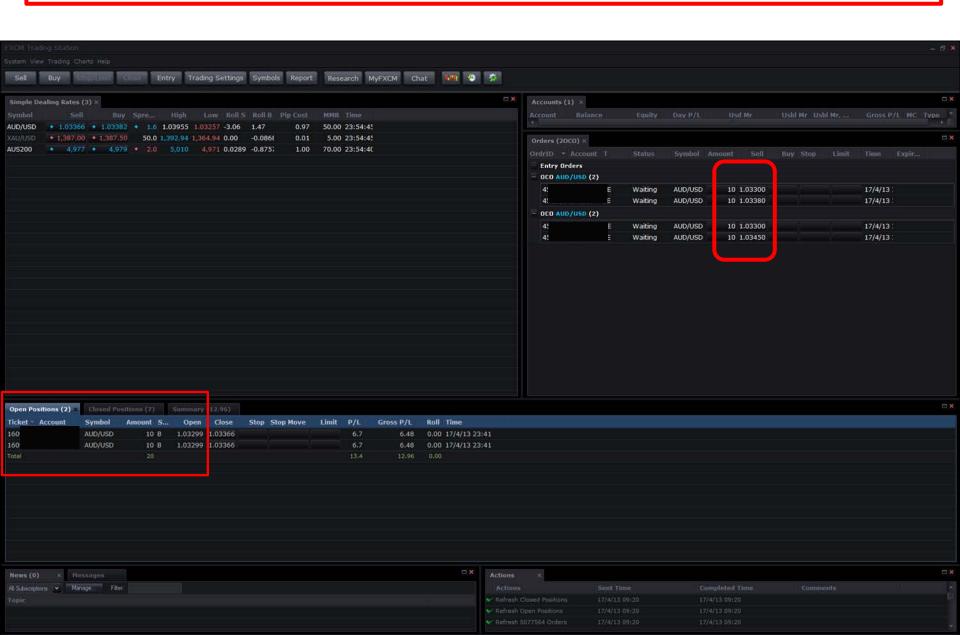

# Target2 (limit) triggered, see next slide how this reflects in FXCM

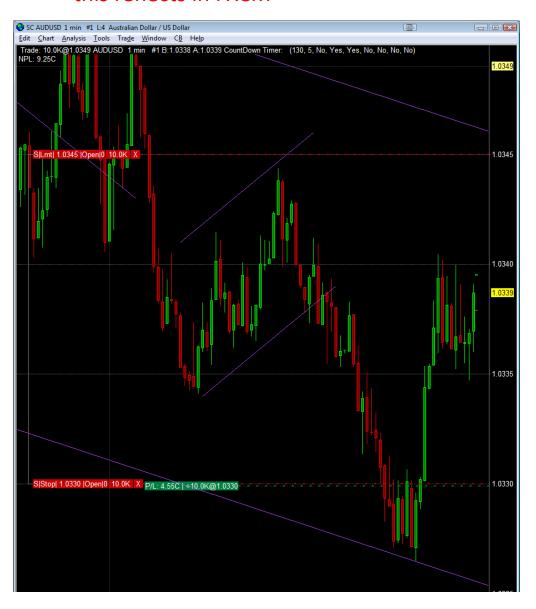

### ... the remaining Target3 (limit) position

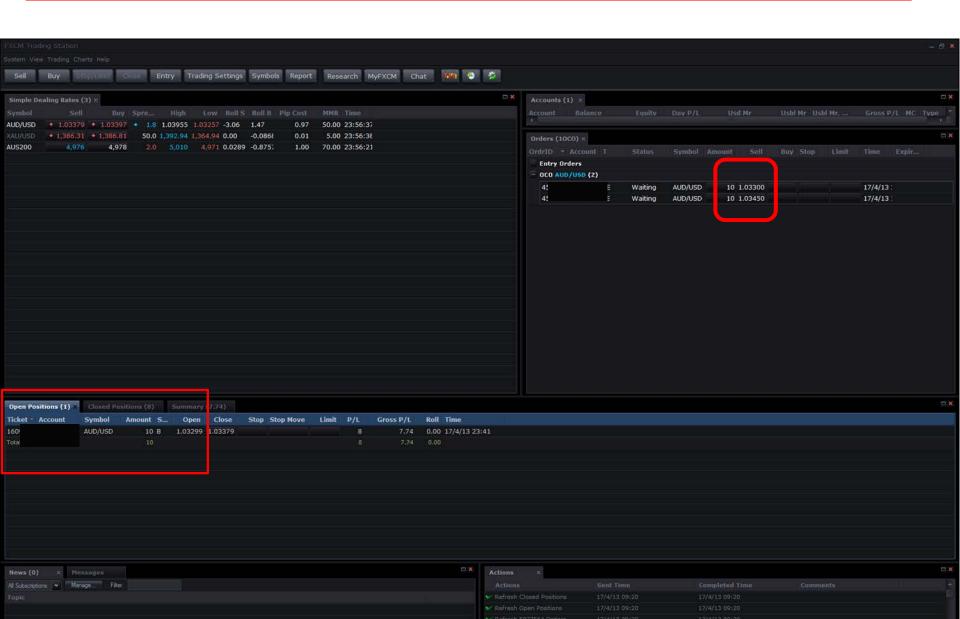

## Conclusion

- 1.) Can you please make the necessary changes to SC (or FXCM's API), so that (if set) Target1 is the actual Trigger for a Move-To-Breakeven-AllGroupStop; or at least, executes the Move-To-Breakeven only when Target1 is (partial) filled?
- 2.) The 5<sup>th</sup> decimal issue, how this can/will be addressed?
- 3.) Please correspond with me with your proposed steps forward, as I am really eager to 'kick' my LIVE trading into second gear.